# **Comparison Sizes**

A comparison is a document that contains important descriptions of two or more products, items, services, concepts, and ideas that helps individuals and teams to decide which choice is best for their finances or business standing. If you need such a document, you can structure it easily using any document creation app, but before you do that, it would help to learn the standard comparison sizes first.

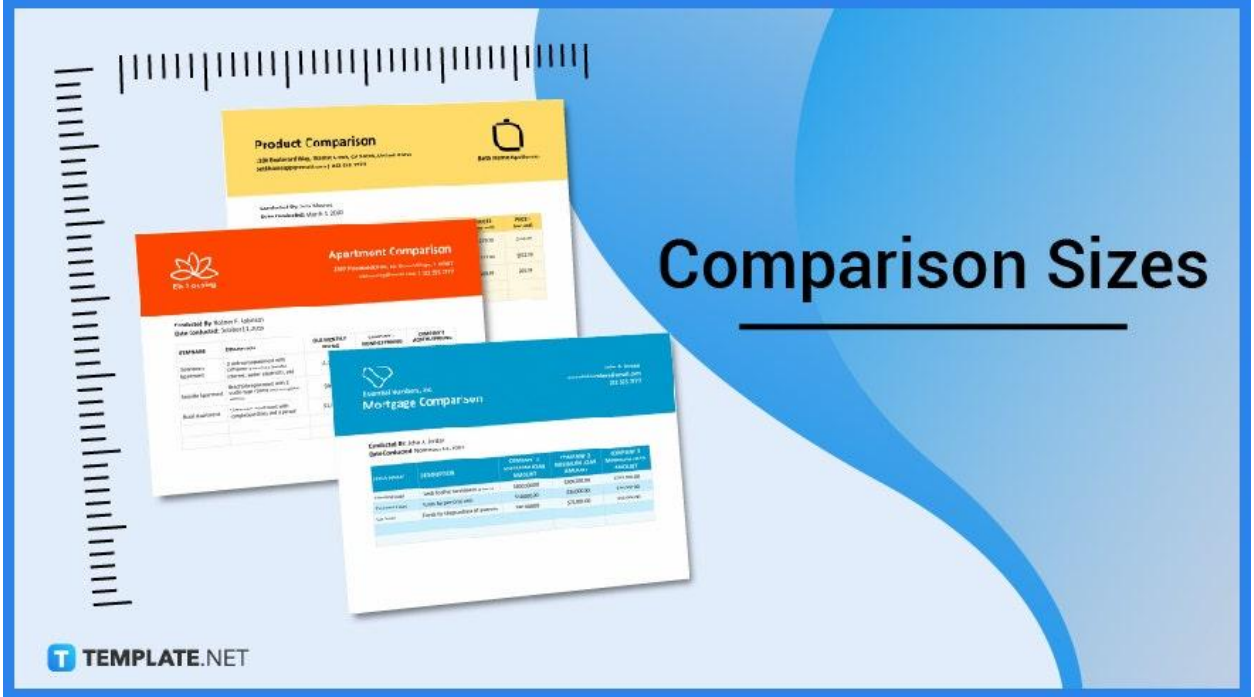

## **Comparison Standard Sizes**

## **Letter Size**

Letter size is a pretty common size not just with comparison documents but all the other formal documents such as legal documents, business letters, contracts, agreements, research papers, surveys, worksheets, and many more. The accurate dimensions of the letter size are 8.5 inches x 11 inches which in millimeters is 215.9 x 279.4 and in centimeters 21.59 x 27.94.

#### **Legal Size**

At a glance, a legal size paper is roughly the same size as the letter size, but they're three inches taller in terms of height; if you place a letter size and legal size side by side to differentiate their scales, there's roughly any difference. Legal size measures 8.5 inches in width by 14 inches in length (215.9 mm x 355.6 mm; 21.59 cm x 35.56 cm) and is also a commonly used standard size for various documents such as department reports, business plans, budget plans, data facts sheets, and of course, comparison documents.

#### **A4 Size**

A4 size is a popular standard size for formal documents and legal documents that measures 8.3 inches x 11.7 inches which in millimeters measures 210.82 mm x 297.18 and centimeters measures 21.0.82 cm x 29.718 cm. The A4 size is an internationally adopted standard size and papers with an A4 size are the most suited for office and home printers.

# **Comparison Sizes for Print**

Comparative documents such as comparison documents are used by construction companies, engineering companies, studio companies, small businesses, and the average individual to weigh in their options for sources and assets. Anyone can easily start work on creating a comparison document using the right app, even a tech-savvy kindergarten academy student can do it. And with the right printer, anyone can print comparison documents with standard A4 (8.3 x 11.7 inches), Letter (8.5 x 11 inches), and Legal (8.5 x 14 inches) sizes. Those sizes are the most suitable dimensions for important documents like comparisons.

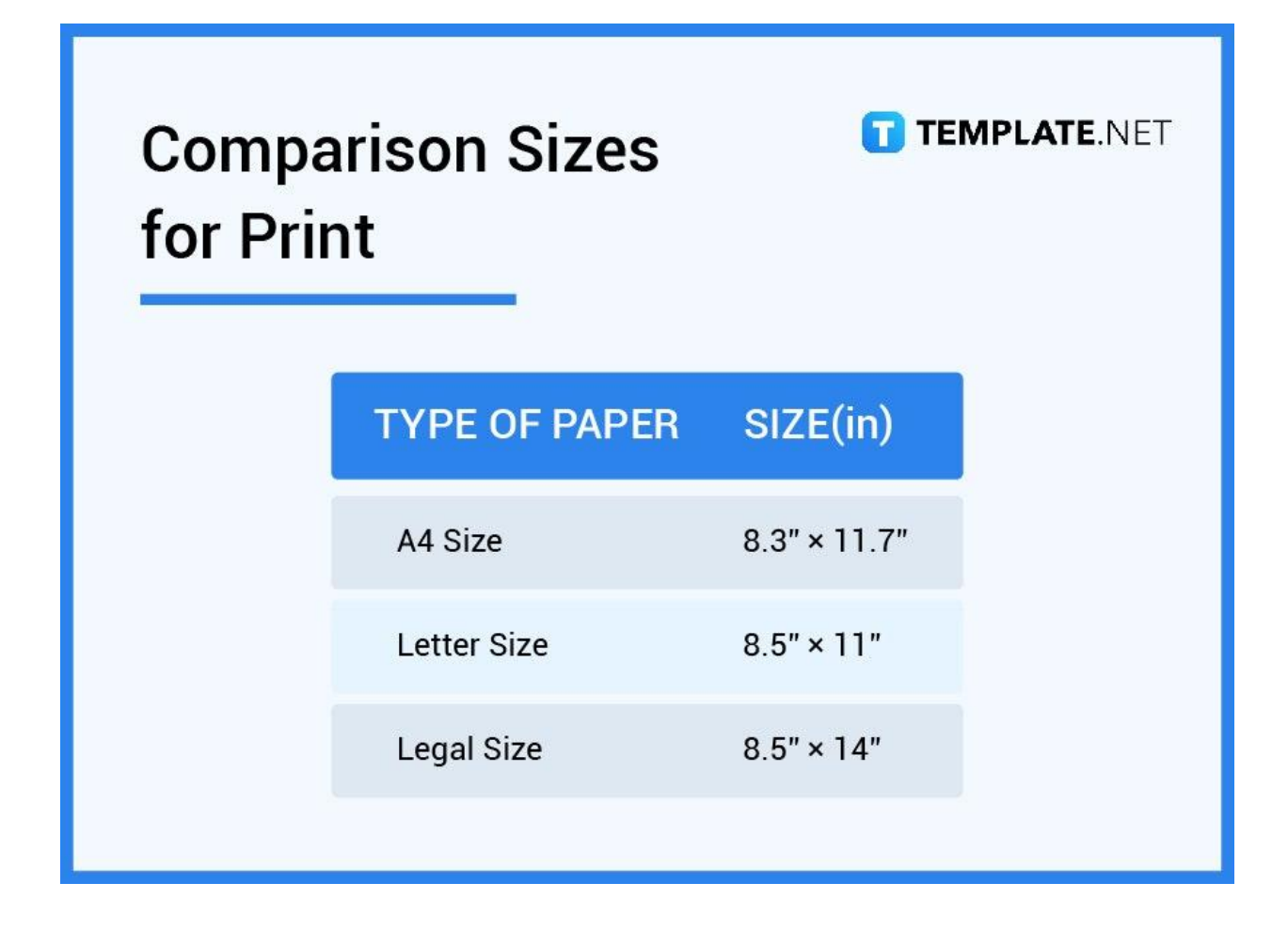

# **Comparison Sizes for MS Word**

Microsoft Word has long been one of the most popular document-processing apps in the world. It has been around since the early 1980s and its popularity is widespread to the point that people consider its definition as the "go-to software for creating documents." That being said, MS Word is a great choice to create your comparison document. US Letter (8.5 inches x 11 inches) is the default size of the app and it's a good enough standard size for your document already. But you can adjust the size in the Layout tab of MS Word if you wish.

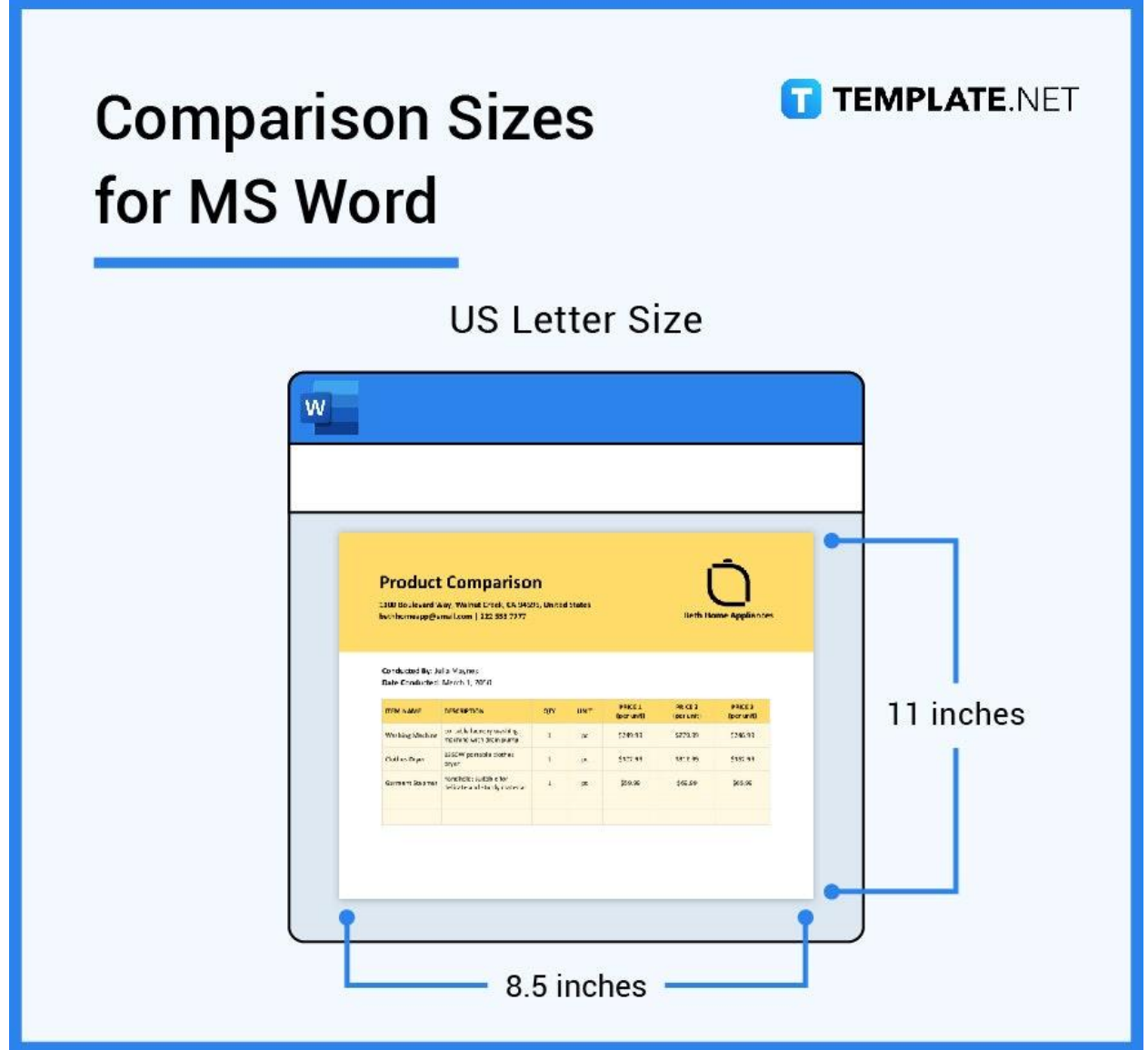

# **Comparison Sizes for Apple Pages**

Apple Pages is a lot like Microsoft Word; it was launched by Apple in the year 2005 and is exclusive only to Apple devices and Mac; it's not available on Windows computers. Just like most document creation apps, Apple Pages gives you the freedom to choose a size for your documents and that includes Letter Size (8.5 inches x 11 inches), Legal Size (8.5 inches x 14 inches), and A4 Size (8.3 inches x 11.7 inches). You can set up the size you want for your comparison document in the Default Paper Size pop-up menu of Apple Pages.

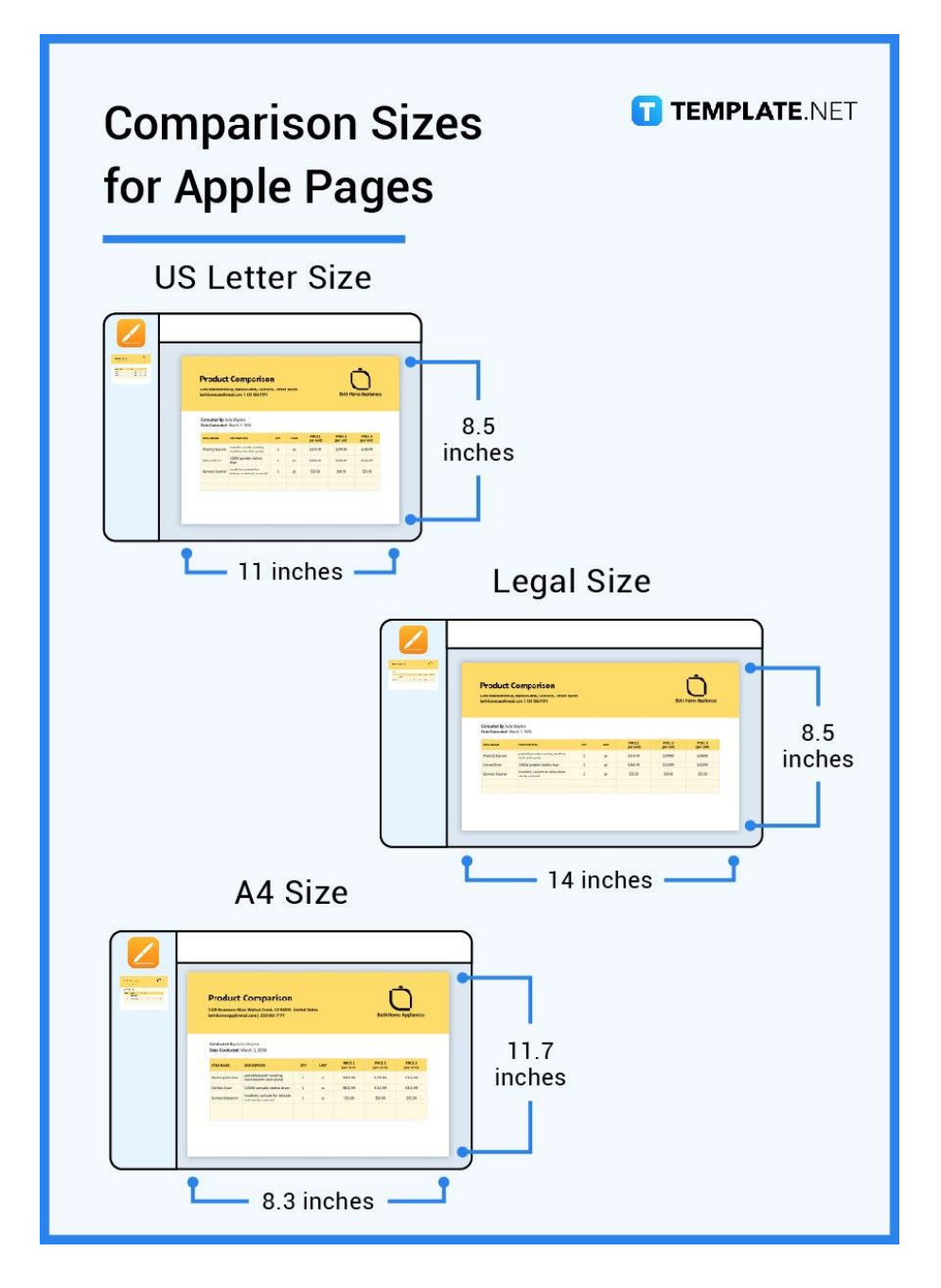

# **Comparison Sizes for Google Docs**

Google Docs is arguably the most easily accessible document creation software; anyone with a Google account can open it directly on its official site itself completely for free. Google Docs offers the same general features as MS Word and Apple Pages, including setting up a standard size for your documents. The default paper size set by Google Docs is Letter Size (8.5 inches x 11 inches), and you may adjust it to a different standard size on the Page Setup tab of the application. You may also make adjustments to the margin, invisible frame, or borders.

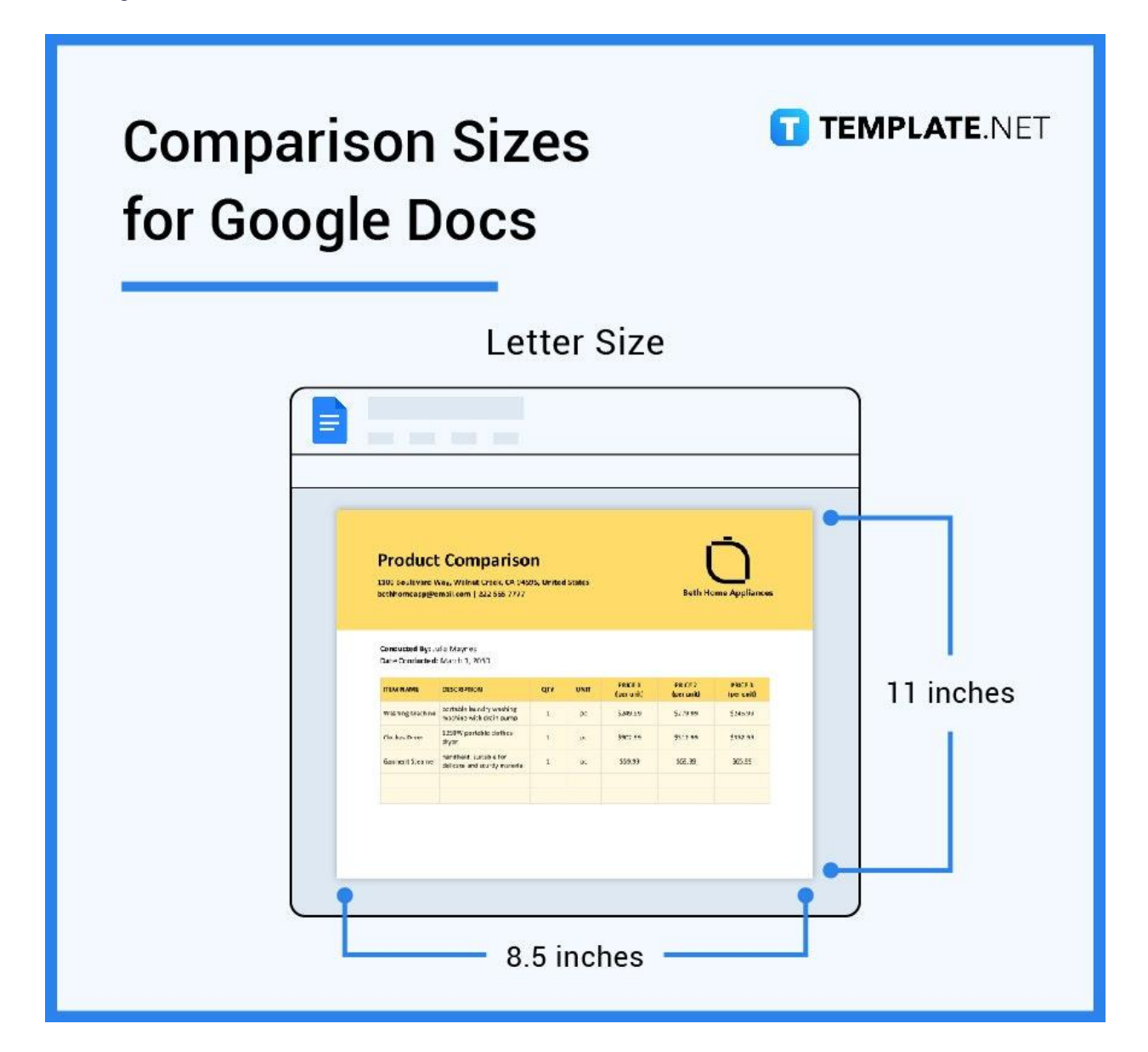

# **Comparison Sizes FAQs**

#### **What is comparison measurement?**

Comparison measurement is a concept or practice that compares a known dimension with the measurements of an unidentified or unknown dimension; performing it often requires a transfer device that symbolizes the unknown which will be brought to the known for an accurate reading.

## **How do you structure a comparison graph?**

To structure a comparison graph for a comparison document, you need to use the Insert Table tools of a document creation app like MS Word or Google Docs which allows you to set up a table with a set number of rows, columns, and cells; alternatively, you can use the built-in spreadsheet or graph set-up tools of software like MS Excel and Google Sheets.

## **What is method comparison?**

Method comparison is a type of comparison technique in which a person measures how close the agreement between two or more methods' values is; it can also be defined as a technique of comparing an established method with a less-established method, especially in the clinical field.

## **What are the comparison groups?**

Comparison groups (also known as control groups) are tools in an experiment used to ensure that the treatment groups (the subjects of the experiment) are reacting naturally which as a result assures that the experiment is working and will produce credible results.

## **What should a comparison table contain?**

A comparison table must contain the name of the items in question, the item descriptions, prices, features, and other important attributes to take note of.

#### **What are comparison operators used for?**

Comparison operators are the people assigned to compare the subjects, compare the numbers, and make the evaluations without bias; in other words, they're the conductors of the comparison procedure.

### **What is a comparison in data analysis?**

In data analysis, the comparison is the act of comparing the value and attributes of two or more items, subjects, or data points.

#### **What are the components of comparison?**

The components of a comparison document are the name of the conductor, contact details of the conductor, date, organization name, logo, and the complete comparison table.

#### **How long should a comparison essay be?**

Comparison essays are ideally 750 words long.

#### **What are the degrees of comparison?**

The degrees of comparison are Superlative Degree, Comparative Degree, and Positive Degree.